#### Multi-Object Synchronization

# Multi-Object Programs

- What happens when we try to synchronize across multiple objects in a large program?
	- $-$  Each object with its own lock, condition variables
	- Is locking modular?
- Performance
- Semantics/correctness
- Deadlock
- Eliminating locks

# Synchronization Performance

- A program with lots of concurrent threads can still have poor performance on a multiprocessor:
	- $-$  Overhead of creating threads, if not needed
	- $-$  Lock contention: only one thread at a time can hold a given lock
	- $-$  Shared data protected by a lock may ping back and forth between cores
	- $-$  False sharing: communication between cores even for data that is not shared

# **Topics**

- Multiprocessor cache coherence
- MCS locks (if locks are mostly busy)
- RCU locks (if locks are mostly busy, and data is mostly read-only)

# Multiprocessor Cache Coherence

- Scenario:
	- $-$  Thread A modifies data inside a critical section and releases lock
	- Thread B acquires lock and reads data
- Easy if all accesses go to main memory
	- $-$  Thread A changes main memory; thread B reads it
- What if new data is cached at processor A?
- What if old data is cached at processor B

## Write Back Cache Coherence

- Cache coherence  $=$  system behaves as if there is one copy of the data
	- $-$  If data is only being read, any number of caches can have a copy
	- $-$  If data is being modified, at most one cached copy
- On write: (get ownership)
	- $-$  Invalidate all cached copies, before doing write
	- Modified data stays in cache ("write back")
- On read:
	- $-$  Fetch value from owner or from memory

#### Cache State Machine

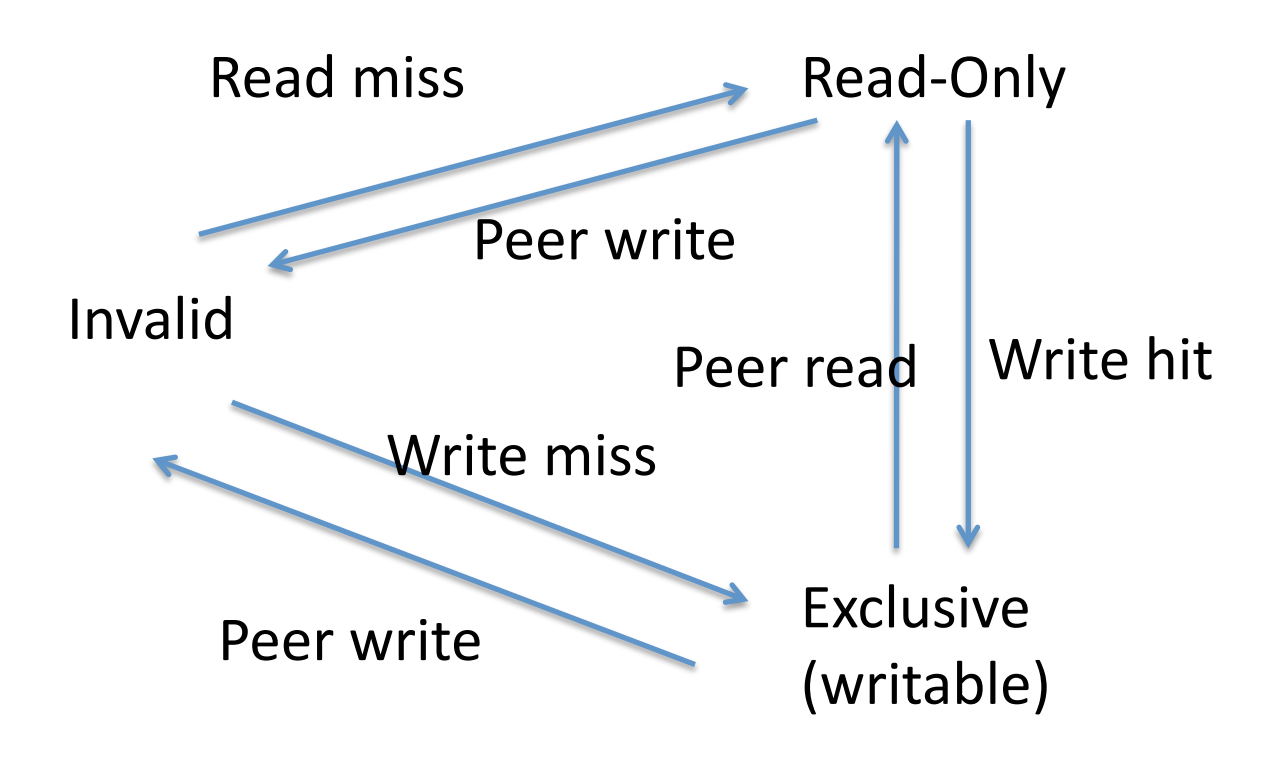

## Directory-Based Cache Coherence

- How do we know which cores have a location cached?
	- $-$  Hardware keeps track of all cached copies
	- $-$  On a read miss, if held exclusive, fetch latest copy and invalidate that copy
	- $-$  On a write miss, invalidate all copies
- Read-modify-write instructions
	- $-$  Fetch cache entry exclusive, prevent any other cache from reading the data until instruction completes

# A Simple Critical Section

```
// A counter protected by a spinlock
Counter::Increment()	{	
  while (test and set(&lock))
\ddot{i}				value++;	
  lock = FREE;
  memory barrier();
```
} 

# A Simple Test of Cache Behavior

- Array of 1K counters, each protected by a separate spinlock
	- $-$  Array small enough to fit in cache
- Test 1: one thread loops over array
- Test 2: two threads loop over different arrays
- Test 3: two threads loop over single array
- Test 4: two threads loop over alternate elements in single array

#### Results (64 core AMD Opteron)

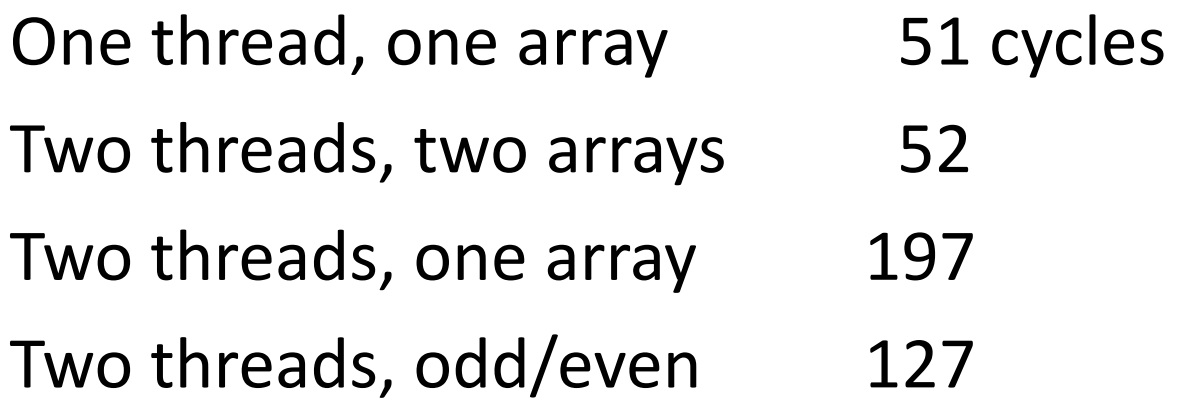

# Reducing Lock Contention

- Fine-grained locking
	- $-$  Partition object into subsets, each protected by its own lock
	- $-$  Example: hash table buckets
- Per-processor data structures
	- $-$  Partition object so that most/all accesses are made by one processor
	- Example: per-processor heap
- Ownership/Staged architecture
	- $-$  Only one thread at a time accesses shared data
	- Example: pipeline of threads

# What If Locks are Still Mostly Busy?

- MCS Locks
	- $-$  Optimize lock implementation for when lock is contended
- RCU (read-copy-update)
	- $-$  Efficient readers/writers lock used in Linux kernel
	- $-$  Readers proceed without first acquiring lock
	- $-$  Writer ensures that readers are done
- Both rely on atomic read-modify-write instructions

## The Problem with Test and Set

```
Counter::Increment()	{	
  while (test_and_set(&lock))
\ddot{i}				value++;	
  lock = FREE;
  memory barrier();
}		
What happens if many processors try to acquire the
  lock at the same time?
```

```
- Hardware doesn't prioritize FREE
```
#### The Problem with Test and Test and Set

```
Counter::Increment()	{	
  while (lock == BUSY && test_and_set(&lock))
\ddot{i}				value++;	
  lock = FREE;
  memory barrier();
}		
What happens if many processors try to acquire the
  lock?
```

```
- Lock value pings between caches
```
#### Test (and Test) and Set Performance

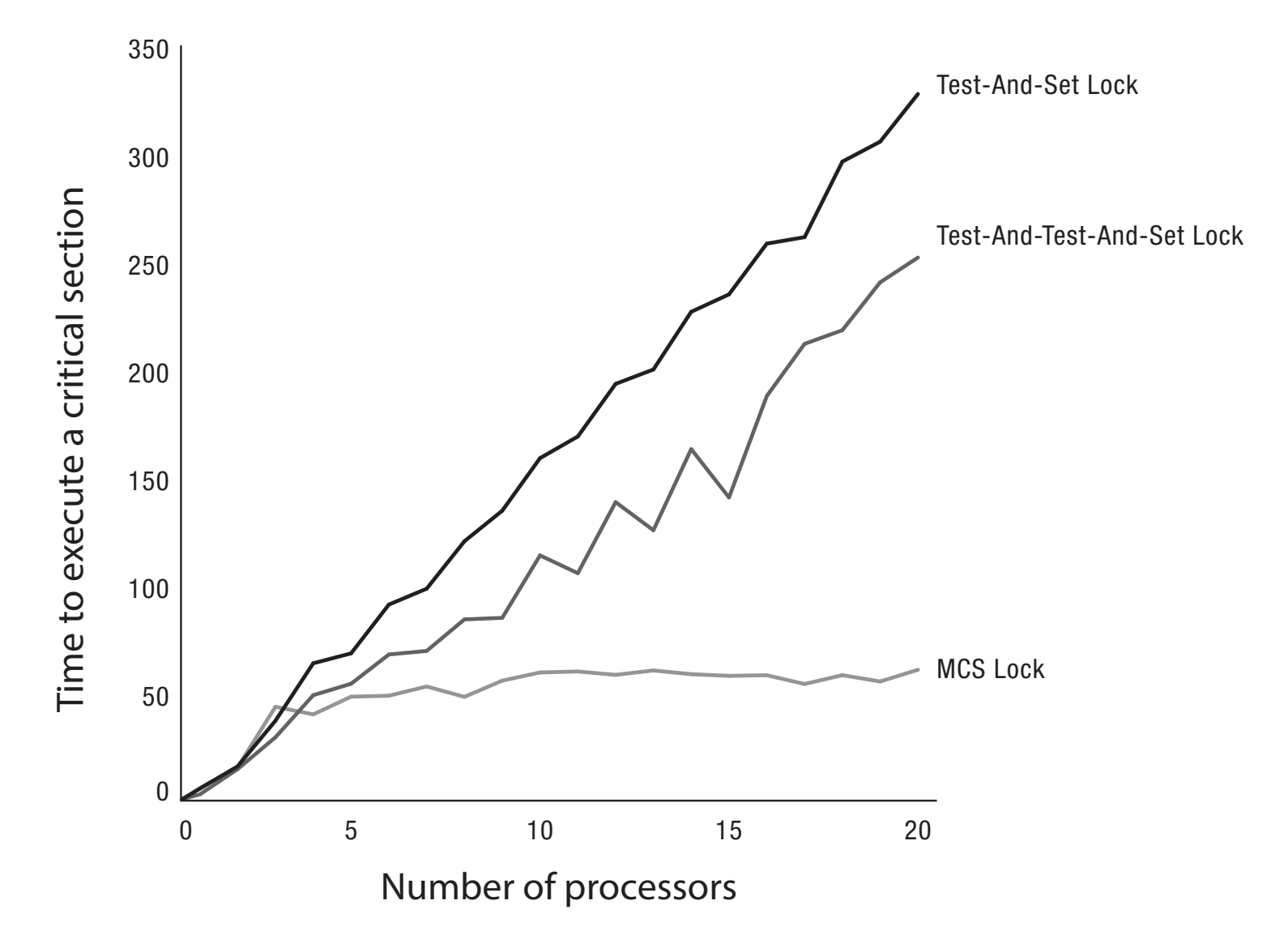

# Some Approaches

- Insert a delay in the spin loop
	- $-$  Helps but acquire is slow when not much contention
- Spin adaptively
	- $-$  No delay if few waiting
	- $-$  Longer delay if many waiting
	- $-$  Guess number of waiters by how long you wait
- MCS
	- Create a linked list of waiters using compareAndSwap
	- $-$  Spin on a per-processor location

#### Atomic CompareAndSwap

- Operates on a memory word
- Check that the value of the memory word hasn't changed from what you expect

#### $-$  E.g., no other thread did compareAndSwap first

- If it has changed, return an error (and loop)
- If it has not changed, set the memory word to a new value

# MCS Lock

- Maintain a list of threads waiting for the lock
	- $-$  Front of list holds the lock
	- $-$  MCSLock::tail is last thread in list
	- New threads add to the tail
- Lock is passed by setting next->needToWait =  $FALSE;$ 
	- $-$  Next thread spins while its needToWait is TRUE

TCB {

} 

```
TCB *next; \frac{1}{10} next in line
									bool needToWait;
```

```
}	
MCSLock {
```

```
Queue *tail = NULL; // end of line
```
## MCS Lock Implementation

```
MCSLock::acquire() {
  Queue *oldTail = tail;
```

```
myTCB−>next = NULL;
  myTCB−>needToWait = TRUE;
 while (!compareAndSwap(&tail,
           oldTail, &myTCB)) {
    oldTail = tail;				}		
 if (oldTail != NULL) {
    oldTail−>next = myTCB;
```
while (myTCB->needToWait)

 memory\_barrier(); 

 $\ddot{i}$ 

 } 

} 

```
MCSLock::release() {
  if (!compareAndSwap(&tail,
            myTCB, NULL() {
    while (myTCB->next == NULL)
   \ddot{i}				myTCB−>next−>needToWait=FALSE;	
				}	
}
```
#### **MCS** In Operation

NIL FALSE a) TAIL NIL b)  $TAIL$ next needToWait A: e)

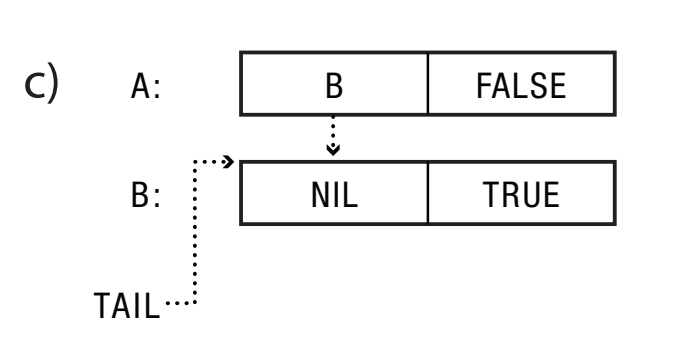

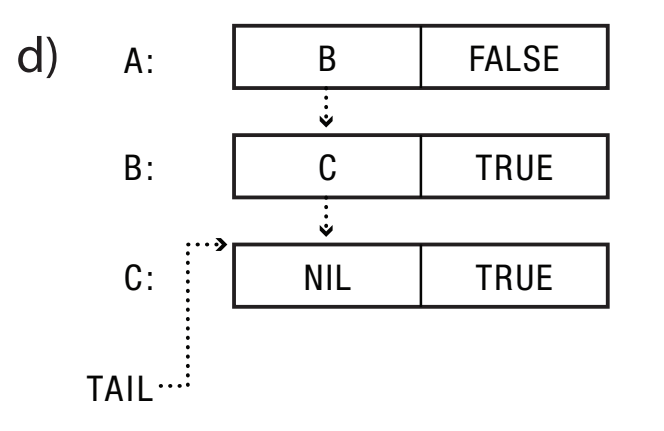

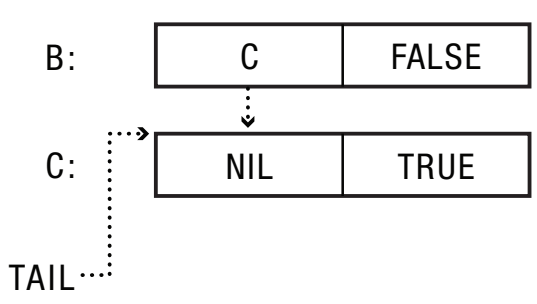

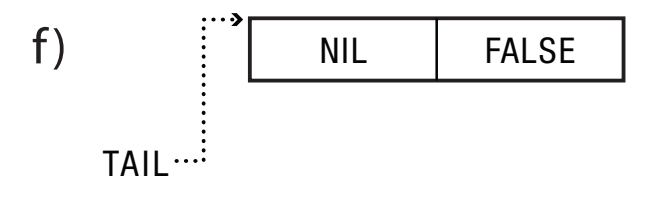

# Read-Copy-Update

- Goal: reads to shared data proceed without first acquiring a lock
	- OK if write is (very) slow
- Restricted update
	- $-$  Writer computes new version of data structure
	- $-$  Publishes new version with a single atomic instruction
- Multiple concurrent versions
	- Readers may see old or new version
- Integration with thread scheduler
	- Guarantee all readers complete within grace period, and then garbage collect old version

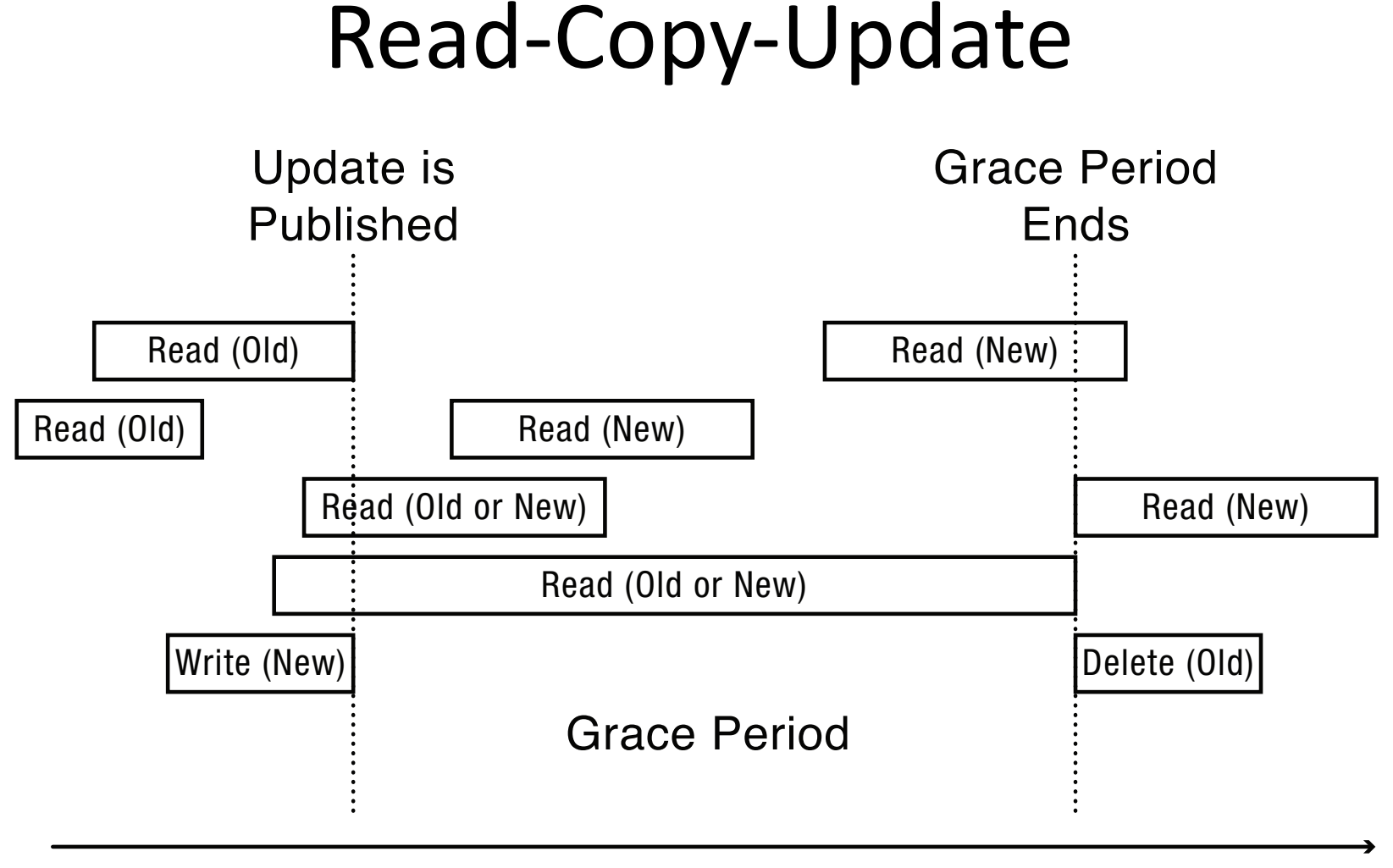

Time

# Read-Copy-Update Implementation

- Readers disable interrupts on entry
	- $-$  Guarantees they complete critical section in a timely fashion
	- No read or write lock
- Writer
	- Acquire write lock
	- $-$  Compute new data structure
	- $-$  Publish new version with atomic instruction
	- Release write lock
	- $-$  Wait for time slice on each CPU
	- $-$  Only then, garbage collect old version of data structure

# Non-Blocking Synchronization

- Using compareAndSwap
	- Create copy of data structure
	- Modify copy
	- $-$  Swap in new version iff no one else has
	- $-$  Restart if pointer has changed

```
Lock-Free	Bounded	Buffer	
tryget()\{do {
    copy = ConsistentCopy(p);if \text{(copy-}front == copy-\text{tail})
       return NULL;
    else {
       item = copy->buffer[copy->front % MAX];												copy->front++;	
   					}	while	(compareAndSwap(&p,	p,	copy));	
  return item;
}
```
#### Deadlock Definition

- Resource: any (passive) thing needed by a thread to do its job (CPU, disk space, memory, lock)
	- $-$  Preemptable: can be taken away by OS
	- Non-preemptable: must leave with thread
- Starvation: thread waits indefinitely
- Deadlock: circular waiting for resources
	- $-$  Deadlock => starvation, but not vice versa

#### Example: two locks

Thread A 

Thread B 

lock1.acquire(); lock2.acquire(); lock2.release(); lock1.release(); 

lock2.acquire(); lock1.acquire(); lock1.release(); lock2.release(); 

#### Bidirectional Bounded Buffer

Thread A 

Thread B 

buffer1.put(data); buffer1.put(data); 

buffer2.put(data); buffer2.put(data); 

buffer2.get(); buffer2.get();  buffer1.get(); buffer1.get(); 

Suppose buffer1 and buffer2 both start almost full.

## Two locks and a condition variable

```
Thread	A	
lock1.acquire();	
…	
lock2.acquire();	
while (need to wait) \{condition.wait(lock2);
}	
lock2.release();	
…	
lock1.release();	
                                    Thread	B	
                                    …	
                                    …	
                                    …	
                                    …
```

```
lock1.acquire();	
lock2.acquire();	
condition.signal(lock2);
lock2.release();	
lock1.release();
```
#### Yet another Example

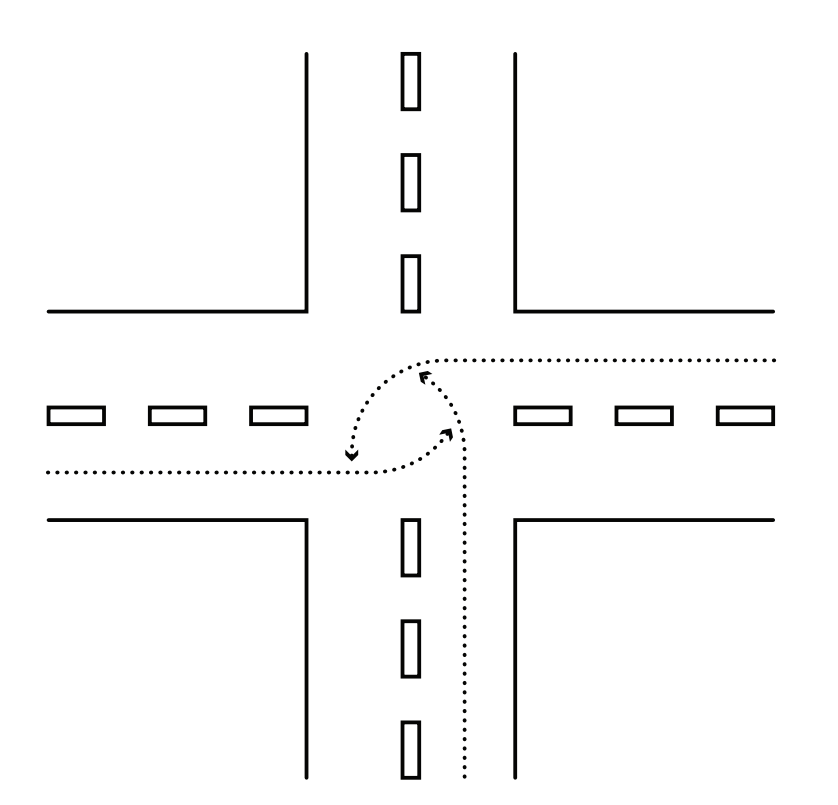

#### Dining Lawyers

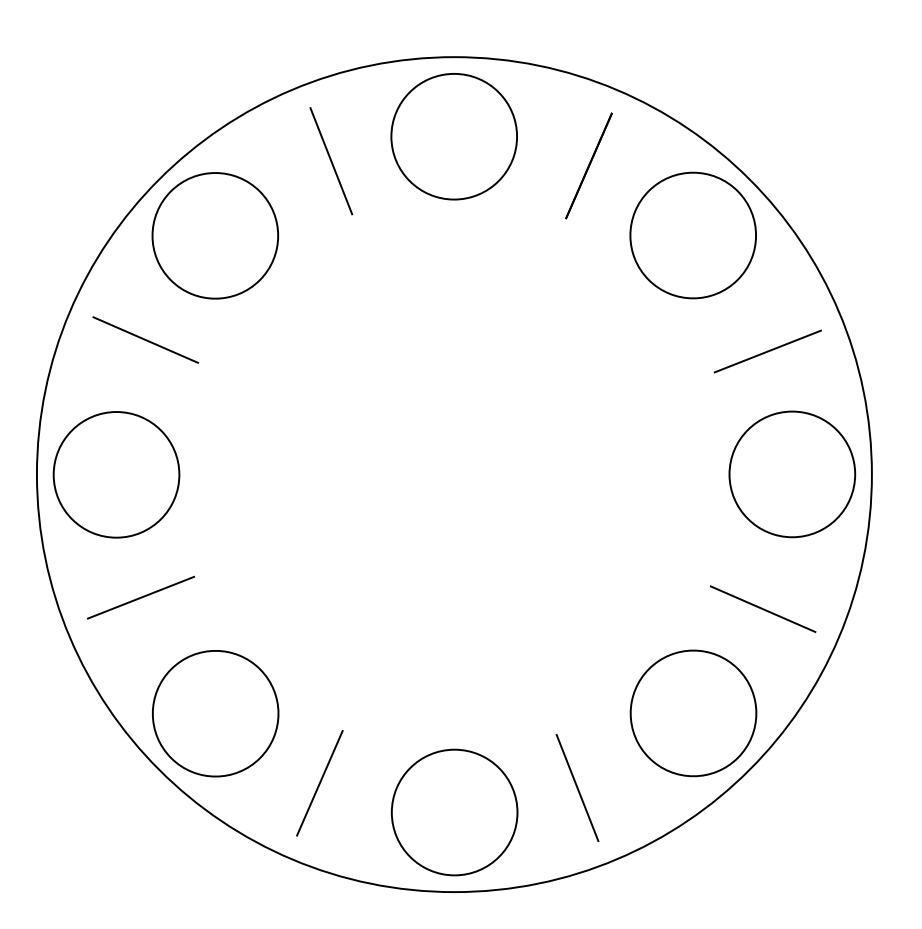

Each lawyer needs two chopsticks to eat. Each grabs chopstick on the right first.

# Necessary Conditions for Deadlock

- Limited access to resources
	- $-$  If infinite resources, no deadlock!
- No preemption
	- $-$  If resources are virtual, can break deadlock
- Multiple independent requests
	- "wait while holding"
- Circular chain of requests

### Question

- How does Dining Lawyers meet the necessary conditions for deadlock?
	- Limited access to resources
	- $-$  No preemption
	- $-$  Multiple independent requests (wait while holding)
	- Circular chain of requests
- How can we modify system to prevent deadlock?

## Example

#### Thread 1 1. Acquire A 2. Thread 2 1. 2. Acquire B

- 3. Acquire C 3.
- 4. 4. Wait for A
- 5. Wait for B

How could we have avoided deadlock?

# **Preventing Deadlock**

- Exploit or limit program behavior
	- $-$  Limit program from doing anything that might lead to deadlock
- Predict the future
	- $-$  If we know what program will do, we can tell if granting a resource might lead to deadlock
- Detect and recover
	- $-$  If we can rollback a thread, we can fix a deadlock once it occurs

# Exploit or Limit Behavior

- Provide enough resources
	- How many chopsticks are enough?
- Eliminate wait while holding
	- $-$  Release lock when calling out of module
	- Telephone circuit setup
- Eliminate circular waiting
	- Lock ordering: always acquire locks in a fixed order
	- $-$  Example: move file from one directory to another

## Predict the Future

- Banker's algorithm
	- $-$  State maximum resource needs in advance
	- $-$  Allocate resources dynamically when resource is needed -- wait if granting request would lead to deadlock
	- Request can be granted if some sequential ordering of threads is deadlock free

#### Possible System States

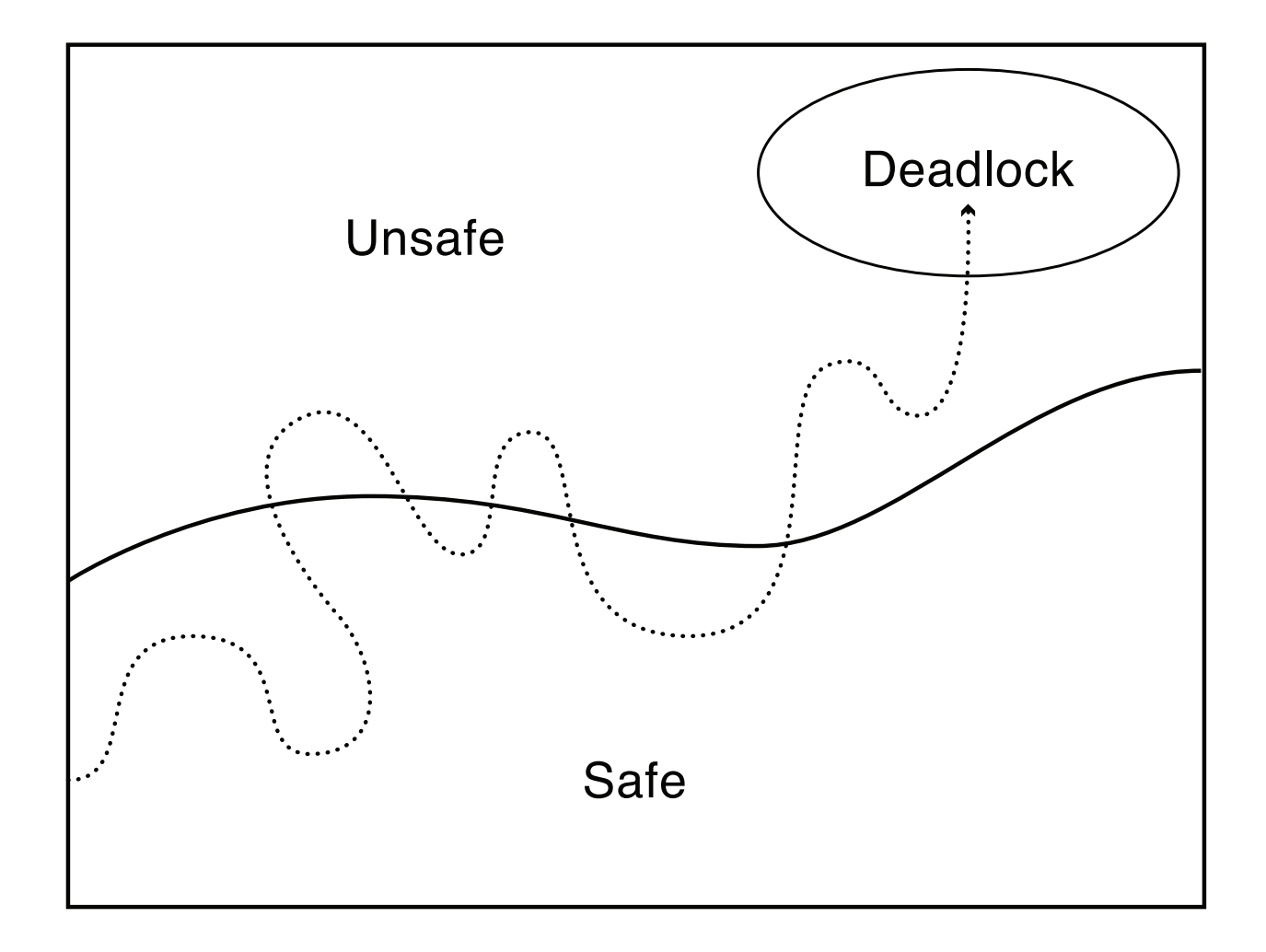

# Definitions

- Safe state:
	- $-$  For any possible sequence of future resource requests, it is possible to eventually grant all requests
	- $-$  May require waiting even when resources are available!
- Unsafe state:
	- Some sequence of resource requests can result in deadlock
- Doomed state:
	- $-$  All possible computations lead to deadlock

# Banker's Algorithm

- Grant request iff result is a safe state
- Sum of maximum resource needs of current threads can be greater than the total resources
	- $-$  Provided there is some way for all the threads to finish without getting into deadlock
- Example: proceed iff
	- $-$  total available resources # allocated  $>=$  max remaining that might be needed by this thread in order to finish
	- $-$  Guarantees this thread can finish

## Example: Banker's Algorithm

- n chopsticks in middle of table
- n lawyers, each can take one chopstick at a time
- When is it ok for lawyer to take a chopstick?
- What if each lawyer needs k chopsticks?

### Detect and Repair

- Algorithm
	- Scan wait for graph
	- Detect cycles
	- Fix cycles
- Proceed without the resource
	- $-$  Requires robust exception handling code
- Roll back and retry
	- $-$  Transaction: all operations are provisional until have all required resources to complete operation

#### Detecting Deadlock

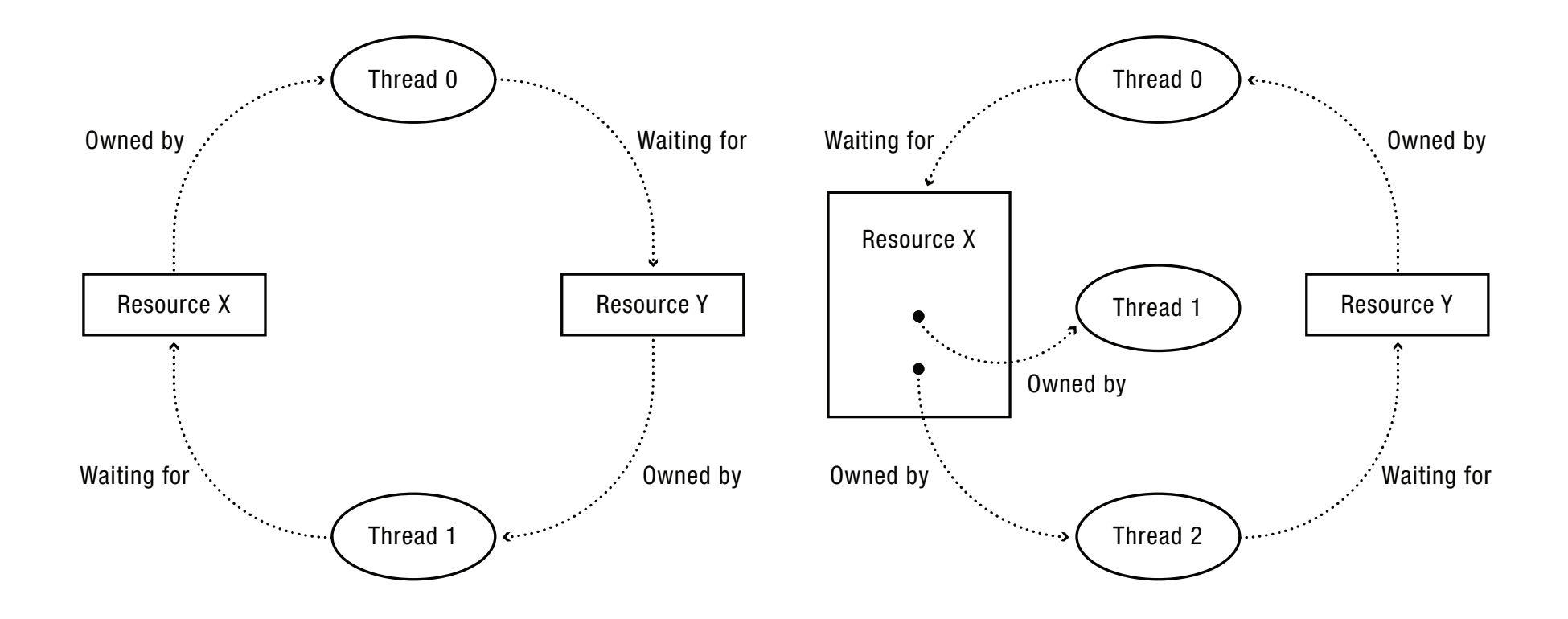